## **EXERCICE-1**(8pts) I

1. La moyenne est donnée par :  $\overline{x} = \frac{1}{n} \sum n_i x_i$ ; la calculatrice donne :  $\overline{x} = 41.12$ 

2. Cette série représentant les données relatives à un caractère quantitatif continu ; les classes étant d'amplitudes inégales, on utilise la densité,  $d_i = \frac{n_i}{A_i}$ , la classe modale étant celle de plus grande densité ; les effectifs corrigés  $n_{icor} = 5d_i$ , 5 étant l'amplitude minimale de classe.

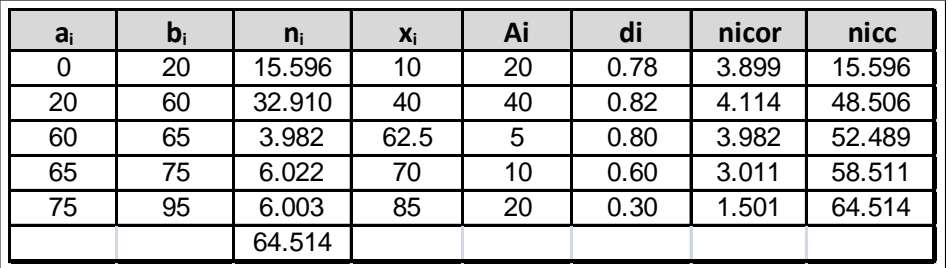

La classe modale est celle de plus grande densité, c'est-à dire la classe [20; 60] et le mode est calculé en considérant les classes

encadrant classe modale, ce qui donne avec les notations du cours :  $\begin{cases} x_1 = 20 \\ x_2 = 60 \end{cases}$ ,  $\begin{cases} h = 4.114 \\ h_1 = 3.899 \text{ et } h_2 = 3.982 \end{cases}$ <br> $\begin{cases} k_1 = h - h_1 = 4.114 - 3.899 = 0.215 \\ k_2 = h - h_2 = 4.114 - 3.982 = 0.132 \end{cases}$ . et

3. 
$$
V(x) = \frac{1}{n} \sum n_i x_i^2 - \overline{x}^2 = \sigma^2(x) = 22.80^2 = 519.84
$$
 et  $\sigma(x) = 22.80$ 

4. Calcul de  $Q_2$ : on calcule l'effectif moitié  $\frac{n}{2} = \frac{64.514}{2} = 32.257$  et on localise  $Q_2$  dans la classe [20; 60] où l'effectif cumulé croissant dépasse

32.257 puis on effectue une interpolation linéaire :<br>  $\frac{48.506-15.596}{60-20} = \frac{32.257-15.596}{Q_2-20}$ soit  $Q_2 - 20 = 40 * \frac{32.257-15.596}{48.506-15.596}$  soit  $Q_2 = 20 + 40 * \frac{32.257-15.596}{48.506-15.596}$ . = 40.25. Il y 2015, selon les

projections de l'Insee, 50% de la population qui aura un âge inférieur ou égal à 40.25 ans.

On donne  $Q_1 \simeq 20.65$  ans et  $Q_3 \simeq 59.85$  ans. Calculer le coefficient de Yule et commenter le résultat. On a :

 $C_Y = \frac{Q_1 + Q_3 - 2Q_2}{Q_3 - Q_1} = \frac{20.65 + 59.85 - 2*40.25}{59.85 - 20.65} = -4 \times 10^{-29}$ ; ce coefficient est négatif, ce qui traduit un étalement à gauche, mais en fait il est quasiment nul, ce qui est le signe d'une distributio

## $\overline{2}$

## **CORRIGE EXAMEN DE STATISTIQUE Sujet A**

## II EXERCICE-2 $(12pts)$

1. On trouve :  $\overline{X} = 283.92$  et  $\overline{Y} = 183.42$ 

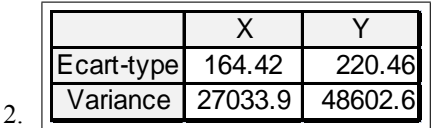

- 3. La covariance peut se calculer avec la formule : on obtient avec la calculatrice :  $\sum x_i y_i = 1.0737 * 10^6$ , puis en remplaçant :  $Cov(x; y) = \frac{1}{n} \sum x_i y_i \overline{x} * \overline{y} = \frac{1.0737 * 10^6}{13} 283.92 * 183.42 = 30516$ .
- 4. On trouve :  $\hat{y} = \hat{a}x + \hat{b} = 1.1290x 137.1367$ , avec  $\hat{a} = \frac{Cov(x; y)}{V(x)}$ <br> $\hat{b} = \overline{y} \hat{a}\overline{x}$
- 5.  $r = \frac{Cov(x; y)}{\sigma(x)\sigma(y)} = \frac{30516}{164.42 \times 220.46} = 0.8419$  Ce coefficient est toujours compris entre -1et 1; il est assez proche de 1ce qui valide l'existence d'une correlation linéaire entre les variables.
- 6.  $\hat{y}(800) = 1.1290 * 800 137.1367 = 766.06$
- 7.  $R^2 = 0.8419^2 = 0.70880 \approx$ ;  $R^2 = \frac{SCE}{SCT}$  ce coefficient donne la part de la variation totale expliquée par le modèle, ici 70.88 %
- 8. L'équation de l'analyse de la variance est :  $SCT = SCE + SCR$
- SCT =  $nV(y)$  = 13 \* 48602.6 = 6.3183 × 10<sup>5</sup>, SCE =  $R^2$  \* SCT = 0.7088 \* 6.3183 × 10<sup>5</sup> = 4.4784 × 10<sup>5</sup> et donc **SCR** = **SCT** – **SCE** =6.3183 × 10<sup>5</sup> – 4.478 4 × 10<sup>5</sup> = 1.839 9 × 10<sup>5</sup>